## Guía Práctica 2 - MII 771  $\mathbf{ECL}^i\mathbf{PS}^e$ PROGRAMACIÓN CON RESTRICCIONES

Profesor: Ricardo Soto

Ejercicio 1: Instalar  $ECL^{i}PS^{e}$ 

- Descargue el archivo ECLiPSe6.0.exe desde http://www.inf.ucv.cl/ rsoto/cursos/MII771/ECLiPSe6.0.exe
- Instale

Ejercicio 2: Compruebe la instalación

- Descargue el archivo eclipse-models.zip desde http://www.inf.ucv.cl/∼rsoto/cursos/MII771/eclipse-models.zip
- Ejecute TkEclipse.
- Descomprima y pruebe los archivos send.ecl y queens.ecl.

Ejercicio 3: Entienda el modelo ECLiPS<sup>e</sup> para el problema SEND+MORE=MONEY y N-Queens.

- Identifique las variables y sus dominios
- Identifique las restricciones

Ejercicio 4: Resuelva en  $\mathrm{ECL}^i\mathrm{PS}^e$  los siguientes problemas, basándose en los modelos matemáticos vistos en clase. Utilice global constraints cuando estime conveniente.

- PACKING SQUARES
- SUDOKU
- STABLE MARRIAGE
- SOCIAL GOLFERS
- SRQ
- KNAPSACK

## NOTA

Para STABLE MARRIAGE utilice los siguientes predicados definidos en lib.ecl:

```
% element constraint for matrix
elem_matrix/4
% element constraint for arrays
elem_array/3
```
% set definition intset/3 %set labeling label\_sets/1 label\_sets/2 % return the nth element of a list nth/3 Para KNAPSACK: % minimize cost function minimize/2 % for getting the elements of the list foreach(V1,List1),

Para SOCIAL GOLFERS:

Ejercicio 5: Personalice el proceso de búsqueda, utilizando las strategias definidas en lib.ecl: labeling/2, search\_middle/2, first\_fail/2.

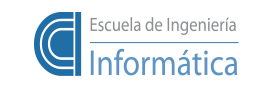

Pontificia Universidad Católica de Valparaíso<br>Prof. Ricardo Soto, Ph.D.